# ML for SS: Causal Machine Learning

## Session 8

Dr. Richard M. Crowley

rcrowley@smu.edu.sg http://rmc.link/

## Overview

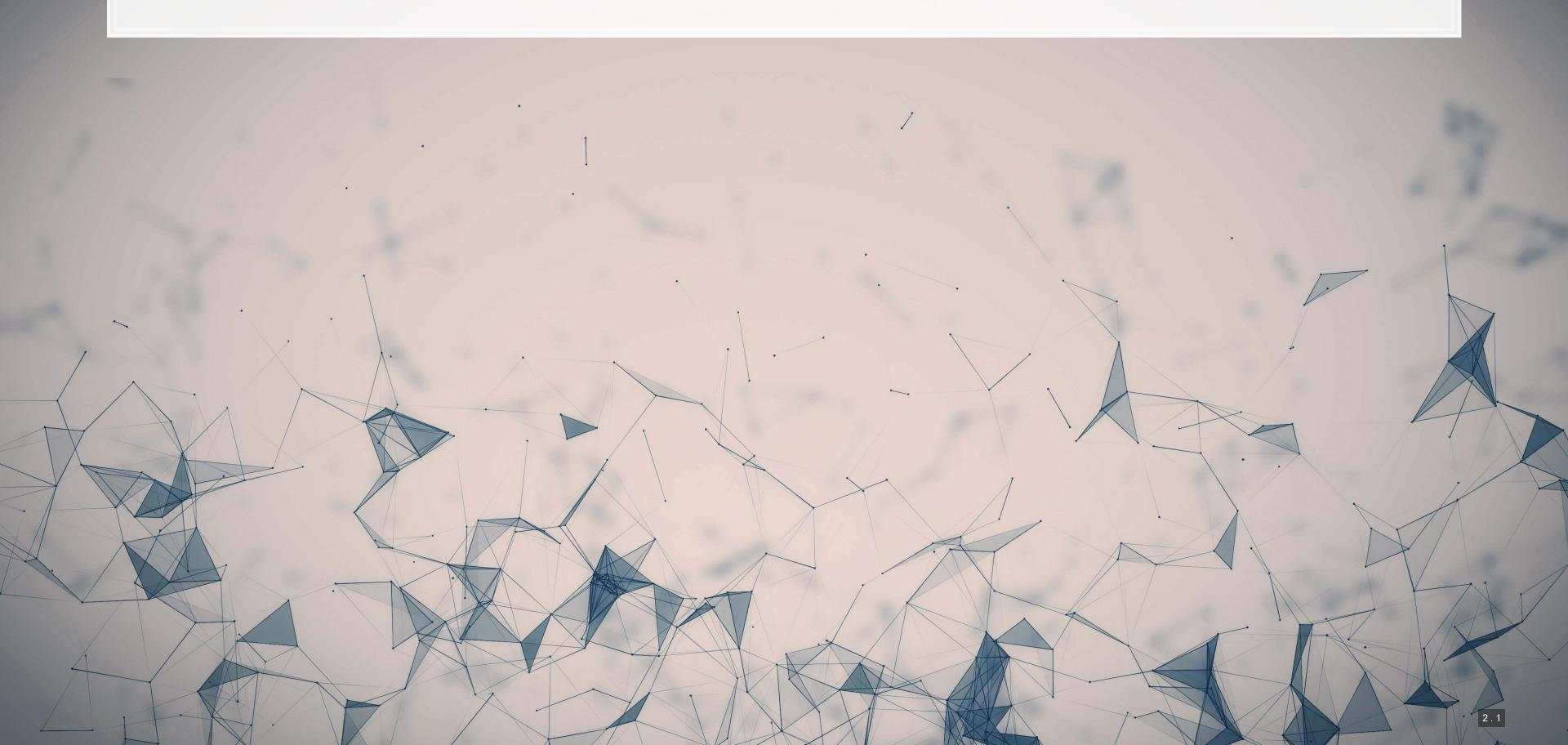

### **Papers**

#### Chernozhukov et al. 2017 AAER

- Introduces a ML-based method for causal identification useful in standard DID and IV approaches
  - Focused on calculating ATE and ATTE

Knause 2020 J. Royal Stat. Soc. A

Gentzkow, Shapiro, and Taddy 2019 Econometrica

 A paper showing the methodological benefits that can come from careful merging of econometrics and machine learning

### **Technical Discussion**

Focus on the DoubleML method

### Python

Use the DoubleML library

R

- The doubleML library is available in R as well
- The AAER paper's source code is also available
  - It's all R code!

Both languages work well for this

## Double ML: Theory

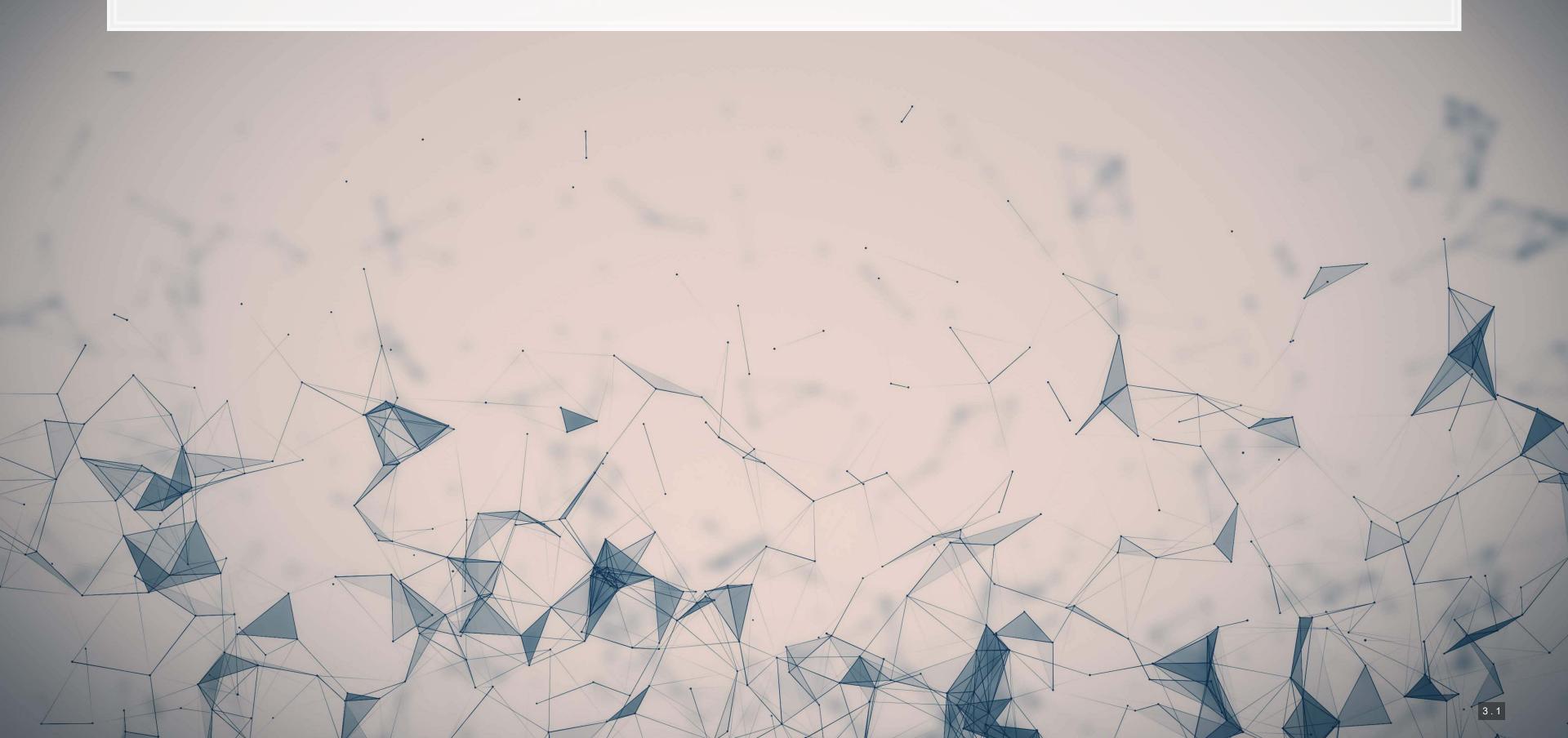

## Background

- There are a number of relevant papers published in economics in recent years developing and using Double
   ML
- The method is developed largely from:
  - Chernozhukov et al. (2017 AER), "Double/debiased/Neyman machine learning of treatment effects"
  - Chernozhukov et al. (2018 Econometrics J), "Double/debiased machine learning for treatment and structural parameters."

Impact or overlap with methodological work by Susan Athey, Matthew Gentzkow, Trevor Hastie, Guido Imbens, Matt Taddy, and Stefan Wager

### What is Double ML?

- 1. Split your sample as you w<mark>ould for K-fold cross validation, into sets  $\{I_k\}_{k\in\{1,...,K\}}$ </mark>
  - K samples of N/K observations each
  - Let  $I_k^c = \cup \{I_j\}_{j 
    eq k}$
- 2. Construct K estimators using a machine learning estimator over nuisance parameters (e.g., controls) applied to the data  $I_K^c$
- 3. Average the  $oldsymbol{K}$  estimators to obtain a final estimator
  - This average estimator is approximately unbiased and normally distributed
  - The estimator is also asymptotically efficient

And repeat. Bootstrap this out and take the mean or median of the estimators

## Where Double ML excels: Endogenous treatment

- Suppose a policy affects a subset of individuals (people, corporations, etc.)
- Suppose individuals have the ability to alter their treatment status
  - E.g., state laws (move), labor laws, etc.
- Linear controls may be insufficient to claim causality of the treatment on anything

There are a lot of older methods that try to address this, though incompletely

- 1. Linear controls
- 2. Propensity score adjustments (e.g., weighting)
- 3. Matching methods
- 4. "doubly-robust" estimators

## Why is machine learning needed?

- Suppose a true form of a specification is as follows
  - T is a treatment indicator, C is a vector of controls

$$Y=g_0(T,C)+arepsilon_1 \ T=m_0(C)+arepsilon_2$$

• We often assume  $g_0$  to be something like  $lpha + heta_0 \; T + \gamma \cdot C$ 

 $G'(\varepsilon) =$ 

[(an cosnx +bn sinn x)

• We often assume  $m_0$  to be a constant (i.e., assume that T is exogenous)

We know these assumptions aren't true! (in many cases)

## Why is machine learning needed?

How can we estimate a more general form for  $g_0$  and  $m_0$ ?

- We could use a more flexible econometric approach, such as including interactions between T and C
  - This is still very restrictive: purely linear
- We could include transformations of  $oldsymbol{C}$  and its interactions
  - ullet This is still restrictive: T is additively separable
- We could use a nonparametric estimator!
  - This is where machine learning is very useful: efficient and reasonably accurate nonparametric estimation
    - LASSO, random forest, XGBoost, etc.

### **Model variants**

- Interactive regression model (IRM)
  - The model described in the previous slides
- Partially linear regression model (PLR)
  - Use if you can separate your treatment effect from the controls but suspect nonlinear effects of controls
    - Solves  $Y= heta_0T+g_0(C)+arepsilon_0$  and  $T=m_0(C)+arepsilon_2$
- There are also instrumental variable variants of both IRM and PLR

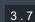

## What does this give us?

- Average treatment effect (ATE)
  - How does the treatment effect the outcome across groups?
  - $\mathbb{E}\left[g_0(1,C) g_0(0,C)\right]$
- Average treatment effect of the treated (ATTE)
  - How does the treatment effect only those under the treatment?
  - $\mathbb{E}\left[g_0(1,C) g_0(0,C) | T = 1\right]$

## Reconciling these slides notation with the paper

- These slides use a somewhat simpler oriented notation.
- Reconciliation from slides to papers:
  - T is D
  - C is X
  - $arepsilon_0$  is U or  $\zeta$  depending on the paper
  - ullet  $arepsilon_1$  is V

## Implementing DoubleML

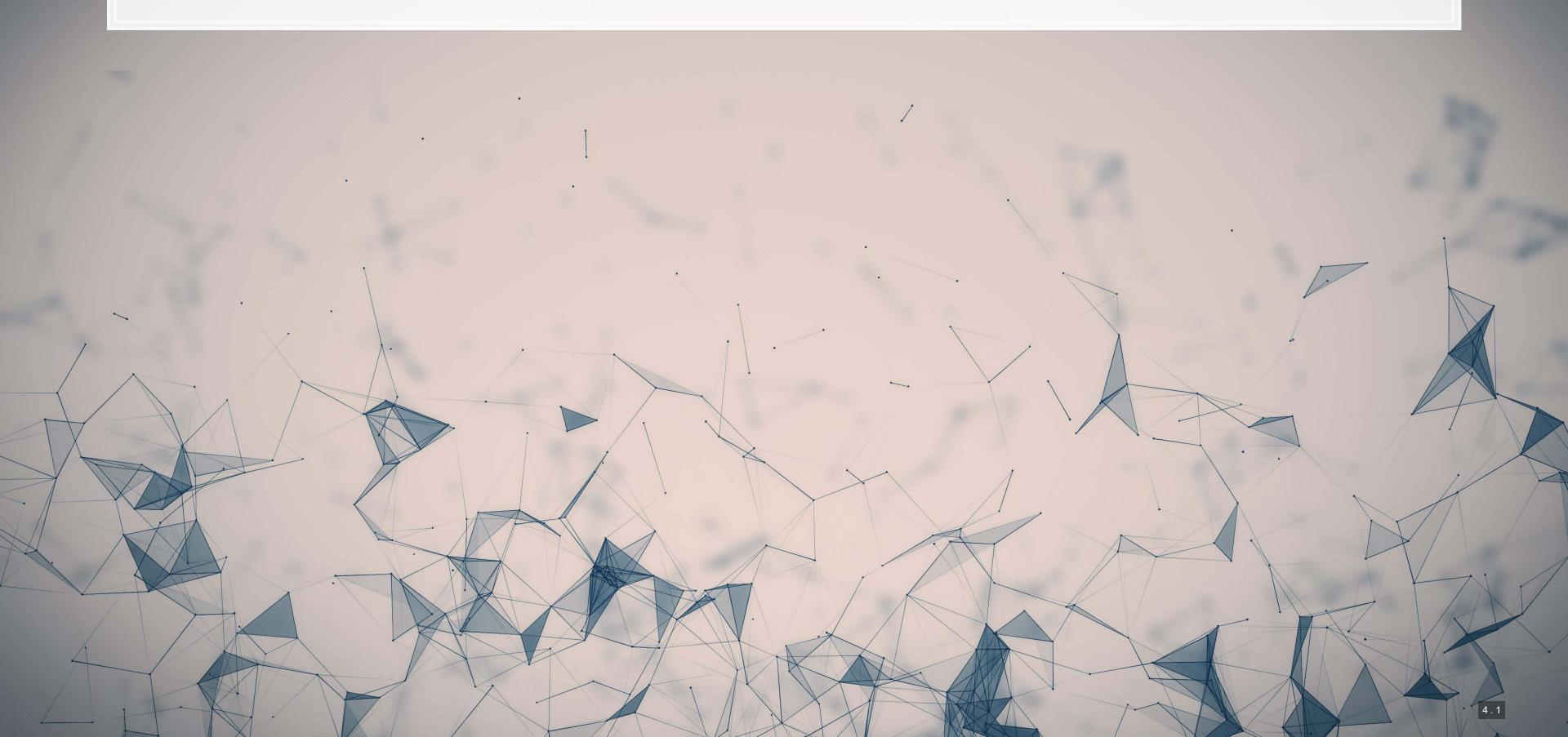

## Walking through an implementation of DoubleML

Problem: How does 401k participation impact wealth?

- This problem is walked through in Chernozhukov et al. (2017 AER, Web Appendix)
  - The R code for the AER paper is available from AER as well
    - Quite clean code at that!
- We will implement this in python using the DoubleML library
  - Which Chernozhukov was involved in the development of

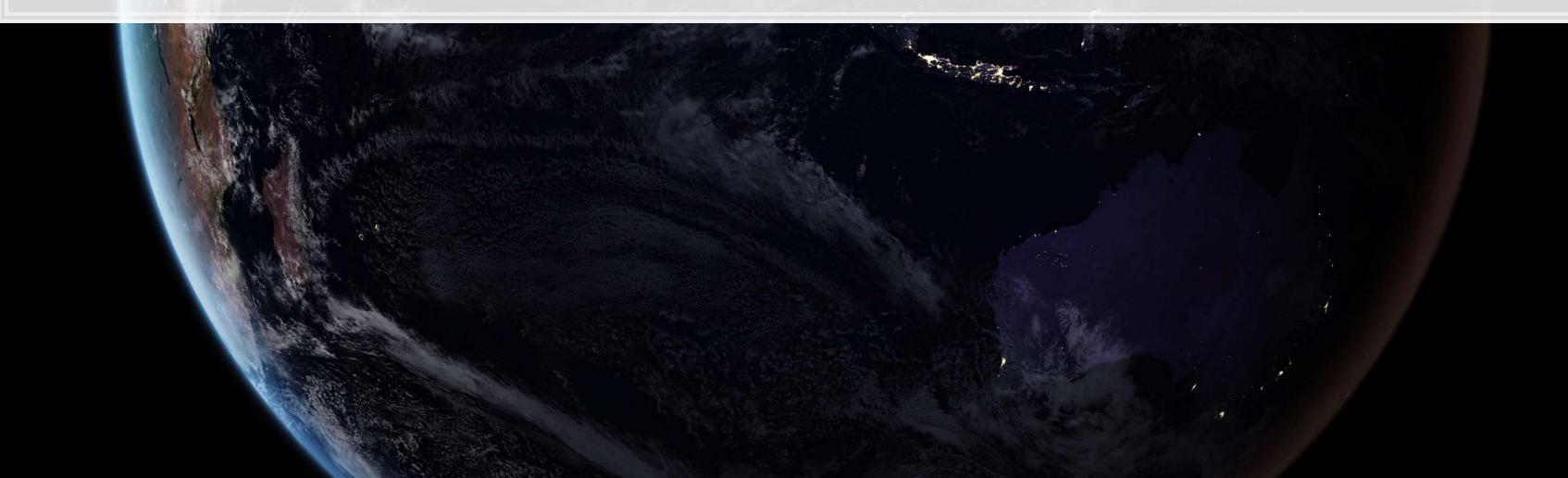

## Importing the data

0011000

(2)(2)(2)(6)

Conveniently, the data is available from the DoubleML package

```
# Grab the dataset
import doubleml.datasets
df = dml.datasets.fetch_401K('DataFrame')
df
```

作四年以

```
nifa net tfa
                      0.0
                             4500.0
                  1015.0
                            22390.0
                                          28452.0
          6215.0
                  -2000.0
                            -2000.0
                                           3300.0
        15000.0
                  15000.0
                           155000.0
                            58000.0
                  98858.0
                           157858.0
                                          73920.0
  9911
           287.0
                   6230.0
                            15730.0
  9912
            99.0
                   6099.0
                             7406.0
## 9913
             0.0
                    -32.0
                             2468.0
                                      47 14280.0
  9914
          4000.0
                   5000.0
                             8857.0
                                      33 11112.0
  [9915 rows x 14 columns]
```

## Using your own data

0011000

的制制

- We can also do this manually, by importing the Stata file from AER
- We then need to prep the data into the format DoubleML expects
  - This is fairly straightforward, just defining our Y, treatment, and control variables

```
df = pd.read_stata('.../.../Data/S8_sipp1991.dta')

y = 'net_tfa'
treat = 'e401'
controls = [x for x in df.columns.tolist() if x not in [y, treat]]

df_dml = dml.DoubleMLData(df, y_col=y, d_cols=treat, x_cols=controls)
```

1000

12110

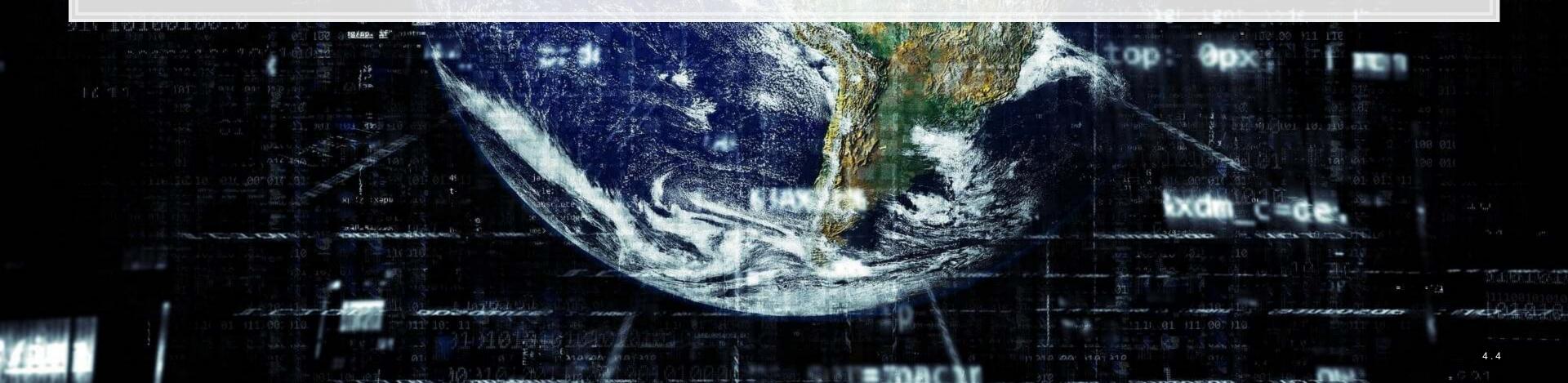

## What is the data format used by DoubleML?

print(df\_dml)

生的生命

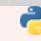

0011000

- Pandas dataframe
- A pre-specified outcome variable
- One or more treatment indicators
- One or more controls
- Optional instruments

## Set up the Nuisance functions

- Recall that there are two functions,  $m_0$  and  $g_0$  that need to be solved for this method
- We can specify any form for these that we want, so long as they are consistent with Scikit-learn

#### $g_0$ : Continuous GBM

```
g_0 = GradientBoostingRegressor(
  loss='ls',
  learning_rate=0.01,
  n_estimators=1000,
  subsample=0.5,
  max_depth=2
)
```

1000

作品件以

#### $m_0$ : Binary GBM

```
m_0 = GradientBoostingClassifier(
  loss='exponential',
  learning_rate=0.01,
  n_estimators=1000,
  subsample=0.5,
  max_depth=2
)
```

## Run the DML model: Average Treatment Effects

0011000

**美利利特** 

```
# Fix the random number generator for replicability
np.random.seed(1234)
# Run the model
dml_model_irm = dml.DoubleMLIRM(df_dml, g_0, m_0)
# Output the model's findings
print(dml_model_irm.fit())
```

```
======== DoubleMLIRM Object ==========
  ----- Data summary
## Outcome variable: net tfa
## Treatment variable(s): ['e401']
## Covariates: ['nifa', 'tw', 'age', 'inc', 'fsize', 'educ', 'db', 'marr', 'twoearn', 'p401', 'pira', 'hown']
## Instrument variable(s): None
## No. Observations: 9915
  ----- Score & algorithm -----
## Score function: ATE
## DML algorithm: dml2
  ----- Resampling
## No. folds: 5
## No. repeated sample splits: 1
## Apply cross-fitting: True
   ----- Fit summary
                    std err
            coef
                                           P>|t|
  e401 3320.43343 383.604082 8.655887 4.890947e-18
                                                2568.583245 4072.283614
```

生态生意

### Run the DML model: ATTE

ATTE: Average Treatment Effects of the Treated

```
# Run the model
dml_model_irm_ATTE = dml.DoubleMLIRM(df_dml, g_0, m_0, score='ATTE')
# Output the model's findings
print(dml_model_irm_ATTE.fit())
```

```
======= DoubleMLIRM Object ==========
  ----- Data summary
## Outcome variable: net tfa
## Treatment variable(s): ['e401']
## Covariates: ['nifa', 'tw', 'age', 'inc', 'fsize', 'educ', 'db', 'marr', 'twoearn', 'p401', 'pira', 'hown']
## Instrument variable(s): None
## No. Observations: 9915
  ----- Score & algorithm -----
## Score function: ATTE
## DML algorithm: dml2
  ----- Resampling
## No. folds: 5
## No. repeated sample splits: 1
## Apply cross-fitting: True
    ----- Fit summary
                                               P>|t|
              coef
                      std err
                                                          2.5 %
## e401 10081.312662 392.074708 25.712734 8.421563e-146 9312.860354 10849.764969
```

作四年以

0011000

**美国科学** 

### Other twists on the model

- 1. Change the machine learning backend
  - Our models used dml2
  - You can switch to dml1 using dml procedure='dml1'
  - dml1 follows the math in these slides
    - Solve for a condition equal to zero for each model, and then average the estimators
    - dml2 solves the for the average of the condition being equal to zero overall
- 2. Run multiple iterations of the model
  - The paper uses 100 iterations, emulate this by adding n\_rep=100
- 3. Change the machine learning models fed to the DoubleML model
  - An example of using "Histogram-based Gradient Boosting" is in the Jupyter notebook
    - This is a much faster GBM-like model

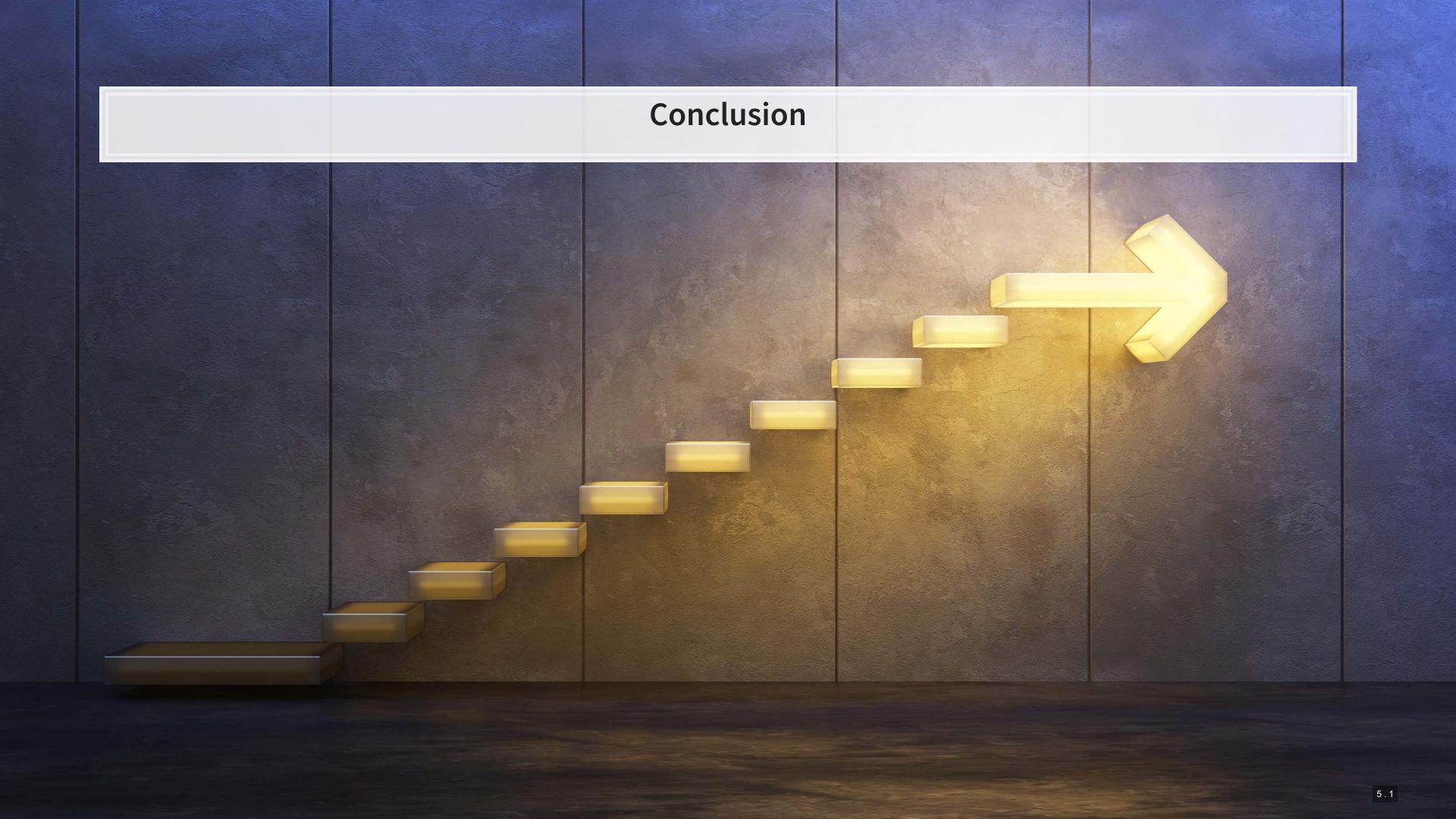

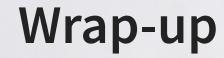

Double Machine Learning can help in cleanly identifying treatment effects

Easy to implement as well!

ML and Econometrics are not at odds with one another

You can use ML to strengthen an econometric framework

ML is essentially just another tool in the econometrics toolbox!

## Packages used for these slides

### Python

- doubleML
- numpy
- pandas

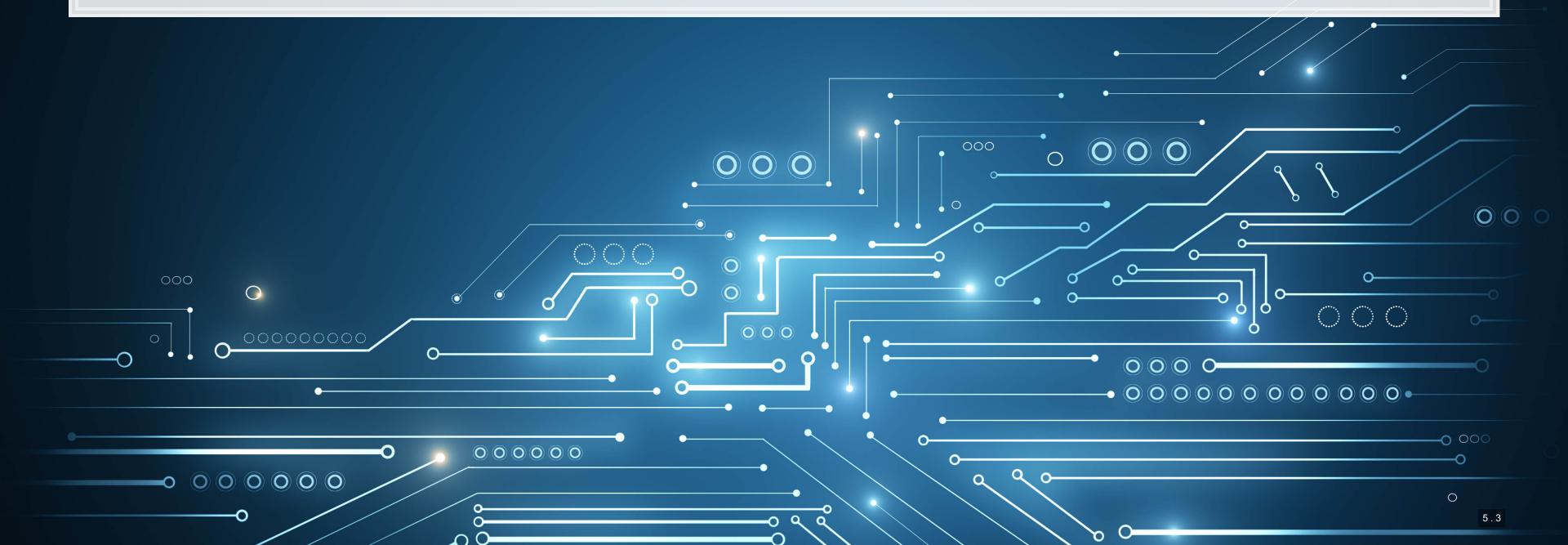

### References

- Chernozhukov, Victor, Denis Chetverikov, Mert Demirer, Esther Duflo, Christian Hansen, and Whitney Newey. "Double/debiased/neyman machine learning of treatment effects." American Economic Review 107, no. 5 (2017): 261-65.
- Chernozhukov, Victor, Denis Chetverikov, Mert Demirer, Esther Duflo, Christian Hansen, Whitney Newey, and James Robins. "Double/debiased machine learning for treatment and structural parameters." (2018): C1-C68.
- Gentzkow, Matthew, Jesse M. Shapiro, and Matt Taddy. "Measuring group differences in high-dimensional choices: method and application to congressional speech." Econometrica 87, no. 4 (2019): 1307-1340.

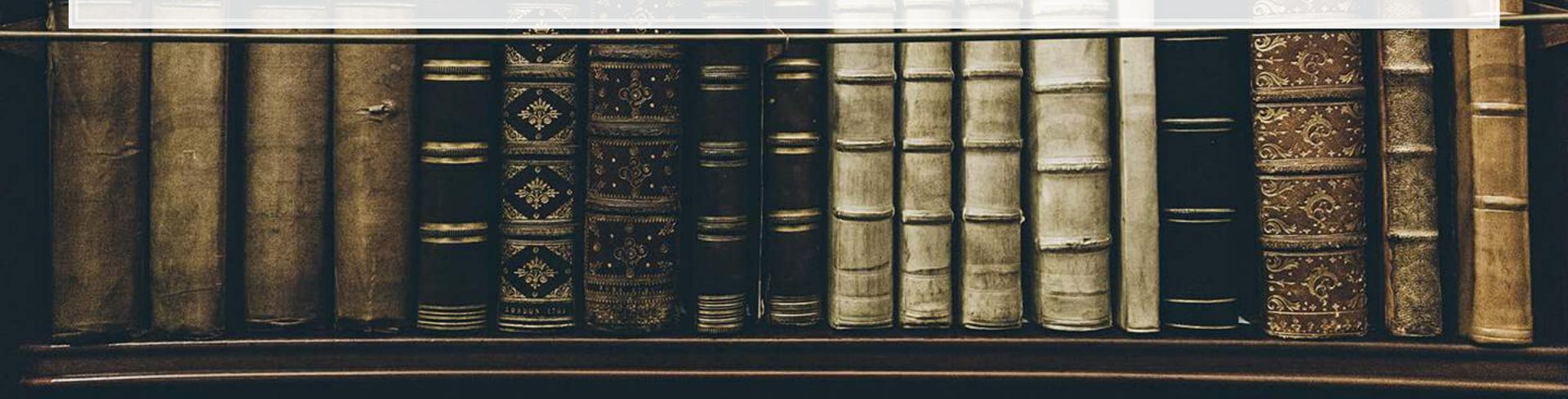